Dokument bestellen

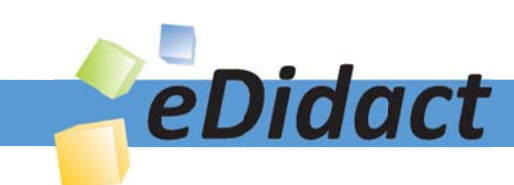

# Arbeitsmaterialien für Lehrkräfte

Kreative Ideen und Konzepte inkl. fertig ausgearbeiteter Materialien und Kopiervorlagen für einen lehrplangemäßen und innovativen Unterricht

Thema: Naturwissenschaften Sekundarstufe I. Ausgabe: 4

Titel: Einführung zum Mikroskopieren (12 S.)

#### Produkthinweis zur »Kreativen Ideenbörse Sekundarstufe«

Dieser Beitrag ist Teil einer Print-Ausgabe aus der »Kreativen Ideenbörse Sekundarstufe« der Mediengruppe Oberfranken – Fachverlage GmbH & Co. KG\*. Den Verweis auf die jeweilige Originalquelle finden Sie in der Fußzeile des Beitrags.

Alle Beiträge dieser Ausgabe finden Sie hier.

Seit über 15 Jahren entwickeln erfahrene Pädagoginnen und Pädagogen kreative Ideen und Konzepte inkl. sofort einsetzbarer Unterrichtsverläufe und Materialien für verschiedene Reihen der Ideenbörse.

Informationen zu den Print-Ausgaben finden Sie hier.

\* Ausgaben bis zum Jahr 2015 erschienen bei OLZOG Verlag GmbH, München

#### **Beitrag bestellen**

- > Klicken Sie auf die Schaltfläche Dokument bestellen am oberen Seitenrand.
- Alternativ finden Sie eine Volltextsuche unter www.eDidact.de/sekundarstufe.

#### Piktogramme

In den Beiträgen werden – je nach Fachbereich und Thema – unterschiedliche Piktogramme verwendet. Eine Übersicht der verwendeten Piktogramme finden Sie hier.

#### Nutzungsbedingungen

Die Arbeitsmaterialien dürfen nur persönlich für Ihre eigenen Zwecke genutzt und nicht an Dritte weitergegeben bzw. Dritten zugänglich gemacht werden. Sie sind berechtigt, für Ihren eigenen Bedarf Fotokopien in Klassensatzstärke zu ziehen bzw. Ausdrucke zu erstellen. Jede gewerbliche Weitergabe oder Veröffentlichung der Arbeitsmaterialien ist unzulässig.

Die vollständigen Nutzungsbedingungen finden Sie hier.

Haben Sie noch Fragen? Gerne hilft Ihnen unser Kundenservice weiter: Kontaktformular | △ Mail: service@eDidact.de **E** Post: Mediengruppe Oberfranken - Fachverlage GmbH & Co. KG E.-C.-Baumann-Straße 5 | 95326 Kulmbach http://www.eDidact.de | https://www.bildung.mgo-fachverlage.de

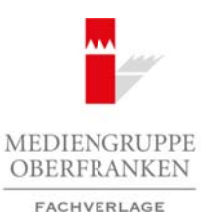

## **Biologie Hintergründe/Modellbegriff**

### **Einführung zum Mikroskopieren**

#### **Vorüberlegungen**

#### **Lernziele:**

- *Die Schüler sollen ein neues Hilfsgerät zur Erkundung des Mikrokosmos kennenlernen: das Mikroskop.*
- *Sie sollen den Aufbau des Mikroskops kennenlernen und die einzelnen Teile mit Fachbegriffen bezeichnen können.*

\_\_\_\_\_\_\_\_\_\_\_\_\_\_\_\_\_\_\_\_\_\_\_\_\_\_\_\_\_\_\_\_\_\_\_\_\_\_\_\_\_\_\_\_\_\_\_\_\_\_\_\_\_\_\_\_\_\_\_\_\_\_\_\_\_\_\_\_\_\_\_\_\_\_\_\_\_\_\_\_\_\_\_\_\_\_\_

- *Sie üben sich im Umgang mit dem Mikroskop anhand von "Fertigpräparaten".*
- *Sie erfahren die grundlegenden Schritte zur Herstellung eines mikroskopischen Präparates.*
- *Sie lernen den Umgang mit den Mikroskopierwerkzeugen.*
- *Sie machen erste Erfahrungen beim Skizzieren eines Mikroskopbildes.*

#### **Anmerkungen zum Thema:**

"Auf der Reise in kleine Welten – die Jagd nach dem Mikrokosmos", so könnte man diese Unterrichtssequenz überschreiben. Im hier vorliegenden Beitrag geht es primär um die Vermittlung der grundlegenden Kenntnisse rund um das Mikroskop. Diese (Grund-)Fertigkeiten aufgreifend nähert man sich dann später den kleinsten Bausteinen der Lebewesen (= Zellen) an.

Der Weg hierhin ist ein "organischer": Zunächst gehen die Schüler mit der Lupe auf Entdeckungsreise. Hierfür verwendet man in der Regel zunächst ganz einfache, z.B. beim Optiker erhältliche Plastiklupen. Später kann man dann auf teurere (und stärker vergrößernde) Lupen aus dem Fachhandel zurückgreifen.

Im Rahmen der ersten Versuche im "Eingangsbereich" des naturwissenschaftlichen Unterrichts erkennen die Schüler, dass es immer noch kleinere Strukturen zu entdecken gibt. Diesem natürlichen Entdeckungsdrang leistet man dann mit der Einführung "besserer" Geräte – eventuell im Zusammenhang mit deren historischer Genese – Vorschub. Zunächst kann man, falls vorhanden, Binokulare einführen, bevor man dann das Mikroskop einsetzt.

Um als Lehrkraft in die Mikroskopie etwas tiefer einzusteigen, ist es sicher notwendig, entweder autodidaktisch mithilfe von Fachliteratur oder mit der Hilfe eines Kollegen in die Materie einzusteigen. Oft genügt aber auch schon, die entsprechenden Seiten des Schülerbuches (und nicht zuletzt dieser Arbeitshilfen) durchzuarbeiten und die Arbeitsanweisungen bzw. Arbeitsschritte genau nachzuvollziehen. Daneben hilft nur das ständige Üben der Mikroskopie, um die notwendige Fingerfertigkeit zu sammeln.

Wichtig beim Mikroskopieren mit Schülern ist, neben der eigenen Erfahrung, die Organisation der Arbeit: Entweder man teilt alle Arbeitsmaterialien selbst aus, was sich als sehr nervenaufreibend erweisen kann, oder man richtet Gruppen ein, die die Materialien austeilen und auch wieder einsammeln. Aus den Erfahrungen des Autors ist der zweite Weg vorzuziehen, zumal die Schüler dadurch auch eigenverantwortlich mit den Materialien umzugehen lernen.

Wichtig sind in jedem Falle klare Arbeitsanweisungen und die Strukturierung der Arbeit. Aus diesem Grund scheint dem Autor das Vorgehen mit "Lehrgangscharakter" sinnvoll.

Als Zeitrahmen sollte man in einer "Unterstufenklasse" mindestens zwei Stunden für die Einführung des Mikroskopierens einrechnen. Endet der Lehrgang dann mit dem "Mikroskopierführerschein" (z.B. in Form einer kleinen theoretischen und praktischen Prüfung), sollte mindestens eine weitere Stunde eingeplant werden. Die Ausgabe eines "Mikroskopierführerscheins" ist gerade in Unterstufenklassen angeraten. Die Schüler sind stolz auf ihren Fertigkeitszuwachs und möchten andere auch daran teilhaben lassen (vgl. z.B. "Bohrmaschinenführerschein" in Technik oder den "Nähmaschinenschein" im textilen Werken). Arbeitsmaterialien Sekundarstuffe (1988)<br>
Arbeitsmaterialien Sekundarstuffe Hauptschule (1988)<br>
Arbeitsmann Sekundarsture Hauptschule (1988)<br>
Arbeitsmann Sekundarsture Hauptschule (1988)<br>
Nordinalise Hauptschule Arbeitsbl comp mil den Mikroskopie anhald von ... Ferrienging anten "...<br>The endergy and the mail den stellange dince military and the endergy and the endergy and the endergy and the stellange of the endergy and the stellange of the

**1.4.1**

Ideenbörse Naturwissenschaften Sekundarstufe I, Ausgabe 4, 11/2006 1

# **1.3.1**

### **Hintergründe/Modellbegriff Biologie Einführung zum Mikroskopieren**

#### **Vorüberlegungen**

#### **Vorbereitung/Benötigte Materialien:**

- Kopieren der Arbeitsblätter (je Klassensatz) (vgl. **M 1**, **M 3**, **M 5**)
- Herstellen der Lösungsfolie (vgl. **M 2**)
- Kopieren der Mikroskopierführerscheine auf stärkeres, farbiges Papier (vgl. **M 6**)
- Herstellung des Zellmodells (vgl. **M 4**)
- Bereitstellung von Küchenzwiebeln
- Bereithalten verschiedener, zum Mikroskopieren geeigneter Objekte: Wasserpest, Heuaufguss, Milch, Regenwasser aus einer Pfütze, …
- Überprüfen der vorhandenen Mikroskope, ggf. Ergänzen der Präparationssets (vgl. Materialliste in **M 5**).

#### **Angaben zur Unterrichtsmethode:**

 $\rightarrow$  Lehrgang

Experiment, vgl. *Beitrag 0.3.2*

#### **Sicherheitshinweise:**

Schnittgefahr bei den leicht zerbrechlichen Deckgläsern!

#### **Unterrichtsverlauf:**

- **1. Schritt:** Organisation
- **2. Schritt**: Aufbau des Mikroskops Lehrerdemonstration
- **3. Schritt:** Praktische Übung 1 Betrachtung von Fertigpräparaten
- **4. Schritt:** Verdeutlichung des Scharfstellvorgangs
- **5. Schritt:** Herstellen eines Präparats
- **6. Schritt:** Praktische Übung 2 Freies Mikroskopieren
- **7. Schritt:** Ergebnisvergleich und Ausgabe des Mikroskopierführerscheins

#### **Varianten und Alternativen:**

Es bietet sich an, auch aus Gründen der Festigung und Anwendung des Gelernten, direkt im Anschluss an die Einführung des Mikroskops die Einheit "Die Zelle" anzuschließen.

Der Leitfaden über die gesamte Einheit könnte dann wieder zu einer "Jagd nach den kleinsten Teilchen" (vgl. Ausgabe 3, *Beitrag 2.4.1 – ["Jagd auf die kleinsten Teilchen"] – Das Teilchenmodell der Chemie*) führen: Vom Makrokosmos (Pflanze) zum Mikrokosmos (Zelle). **A.1 Arbeitsmaterialien Sekundarstufe Hauptschule (Comparison Sekundarstufe Hauptschule)**<br> **Comparison Security Bendidiets (i.e. Klassicalier)**<br> **Comparison Comparison (i.e. Klassicalier)**<br> modelis (vgl. M4)<br>
modelis (vgl. Ma)<br>
dener, zum Mikroskopieren geeigneuer Objekte<sup>n</sup> Wasserpest, Heuauiguss, Milch,<br>
technical methods, the Filtro,<br>
indenen Mikroskope, ggf. Frganzer Me<sup>2</sup> Praparationsests (vgl. Materiall

Diese "Jagd nach den kleinsten Bausteinen der Lebewesen" ist Gegenstand eines Folgebeitrags, der in Ausgabe 5 erscheint.

# Biologie **Hintergründe/Modellbegriff Einführung zum Mikroskopieren**

## **Unterrichtsverlauf**

### **1. Schritt: Organisation**

*• "Wir werden heute ein neues Gerät für noch genauere Betrachtungen kennenlernen: Das Mikroskop."*

Entweder teilt die Lehrkraft selbst alle Arbeitsmaterialien aus (evtl. nervenaufreibend) oder man richtet **Gruppen** ein, die die Materialien austeilen und auch wieder einsammeln. Diese Gruppen bleiben dann über die nächsten Stunden erhalten! Evtl. kann man einen "Dienstplan" aushängen.

\_\_\_\_\_\_\_\_\_\_\_\_\_\_\_\_\_\_\_\_\_\_\_\_\_\_\_\_\_\_\_\_\_\_\_\_\_\_\_\_\_\_\_\_\_\_\_\_\_\_\_\_\_\_\_\_\_\_\_\_\_\_\_\_\_\_\_\_\_\_\_\_\_\_\_\_

Für die ersten Arbeiten können sich auch je zwei Schüler ein Mikroskop "teilen".

## **2. Schritt: Aufbau des Mikroskops – Lehrerdemonstration**

Die Lehrkraft teilt das Arbeitsblatt "Aufbau des Mikroskops"(vgl. M 1) aus. Auf dem Lehrertisch ist ein Mikroskop (mit eingelegtem Fertigpräparat) vorbereitet. Falls an der Schule vorhanden, empfiehlt sich die Projektion mit Hilfe einer Kamera (auf den Fernsehbildschirm, oder – sehr beeindruckend – mit Hilfe eines Beamers), die auf das Okular aufgesetzt werden kann.

Zusammen mit den Schülern werden nun die Fachbegriffe herausgearbeitet. Oft kennen die Schüler der Unterstufe schon einige Begriffe, die sie hier dann einbringen können.

Nachdem alle Begriffe gefallen sind, werden diese von den Schülern auf dem **Arbeitsblatt** *"Aufbau des Mikroskops"* (vgl. **M 1**) festgehalten. Die Lösung befindet sich auf der **Folie M 2**.

Die Lehrkraft demonstriert nun Schritt für Schritt den Ablauf beim Mikroskopieren (vgl. **M 3**). Nach kurzer Zeit erhalten die Schüler dann erstmals einen Einblick in den Mikrokosmos.

\_\_\_\_\_\_\_\_\_\_\_\_\_\_\_\_\_\_\_\_\_\_\_\_\_\_\_\_\_\_\_\_\_\_\_\_\_\_\_\_\_\_\_\_\_\_\_\_\_\_\_\_\_\_\_\_\_\_\_\_\_\_\_\_\_\_\_\_\_\_\_\_\_\_\_\_

## **3. Schritt: Praktische Übung 1 – Betrachtung von Fertigpräparaten**

Nach dieser Demonstration teilt die Lehrkraft jeder Schülergruppe ein Fertigpräparat (Bezug aus dem Fachhandel) aus.

Unter Anleitung der Lehrkraft werden nun die einzelnen Mikroskopier-Schritte gemeinsam nachvollzogen ("step by step").

Sind die Schüler zu einem Ergebnis gekommen, so können die Präparate untereinander getauscht werden.

Während der eine **Partner** das Präparat betrachtet, hat der zweite Partner folgende Aufgaben: 1. Ausfüllen des Lückentextes (vgl. **M 1**)

2. Formulieren einer "Mikroskopieranleitung"

Nach einer angemessenen Zeitspanne erfolgt der Wechsel – Partner 1 überarbeitet oder übernimmt die Anleitung und löst den Lückentext – Partner 2 mikroskopiert.

*Anmerkung:* Der Lückentext eignet sich auch hervorragend als Hausaufgabe.

Ideenbörse Naturwissenschaften Sekundarstufe I, Ausgabe 4, 11/2006 3

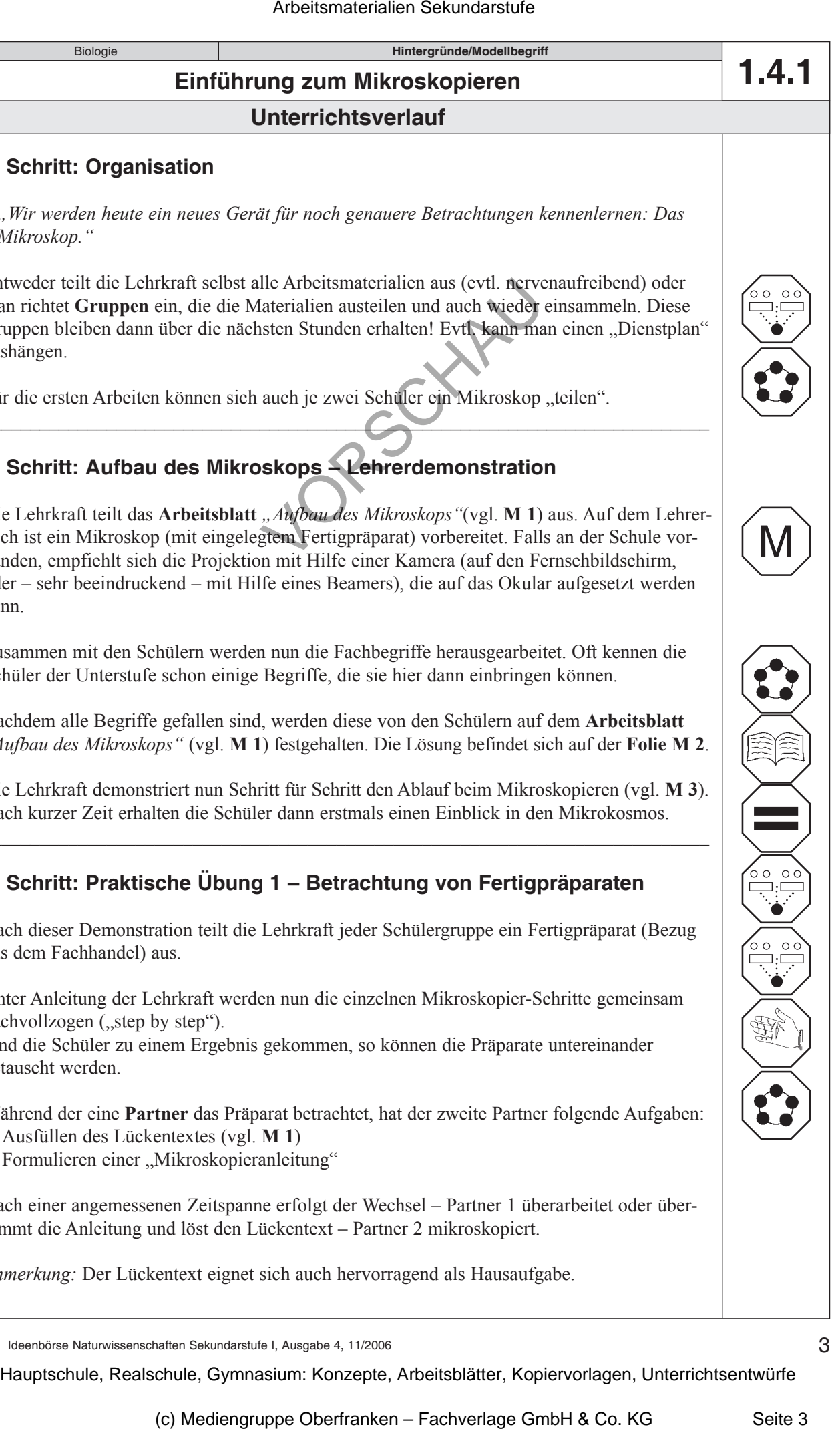

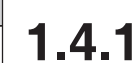